Принято Управляющим советом 28.08.2013 протокол №3

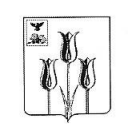

**УТВЕРЖДАЮ** Директор школы Жменя А.А. Приказ от 28.08.2013 №101-01-10

Муниципальное бюджетное общеобразовательное учреждение «Ютановская средняя общеобразовательная школа Волоконовского района Белгородской области»

## Правила использования электронной почты

1. Школа имеет свой адрес электронной почты new-utah $@y$ andex.ru.

2. Электронная почта в школе может использоваться только в административных и образовательных целях при условии ознакомления и согласия лица, пользующегося электронной почтой, с настоящими правилами. Ознакомление и согласие удостоверяются подписью лица в листе ознакомления с правилами.

3. Все передаваемые по электронной почте файлы должны пройти проверку антивирусными средствами. Ответственность за ненадлежащую подготовку информации к передаче по электронной почте несет оператор электронной почты.

4. Все передаваемые по электронной почте официальные документы должны иметь исходящий регистрационный номер.

5. Все передаваемые по электронной почте учебно-методические и справочноинформационные материалы должны передаваться с сопроводительным письмом.

6. При получении электронного сообщения оператор электронной почты:

– регистрирует его в установленном порядке;

– передает документ на рассмотрение директору школы или, если указано, непосредственно адресату;

– в случае невозможности прочтения электронного сообщения уведомляет об этом отправителя.

7. Пользователи электронной почты обязаны:

– оказывать адресатам то же уважение, что и при устном общении;

– перед отправлением сообщения проверять правописание и грамматику;

– в конце сообщения ставить свою подпись (Ф.И.О., должность).

8. Пользователям электронной почты запрещается:

– отправлять сообщения с вложенными файлами общий объем которых превышает 10 Мб;

– открывать вложенные файлы во входящих сообщениях без предварительной проверки антивирусными средствами, даже если отправитель письма хорошо известен;

– отправлять сообщения неэтичного содержания и рекламного характера;

– осуществлять массовую рассылку почтовых сообщений (более 10) внешним адресатам без их на то согласия;

2

– пересылать по произвольным адресам незатребованную информацию (спам).

9. Отправленные и принятые электронные сообщения сохраняются на жестком диске компьютера в соответствующих архивных папках.